# **College of MicronesiaFSM PO Box 159 Kolonia, Pohnpei FM 96941 (691)3202480**

## **Course Outline Cover Page**

**Basic Computer Application CA 095** 

**Course Title Department and Number**

### **Course Description:**

In today's society all careers require minimum computer literacy to effectively perform daily activities. This course provides a basic working knowledge of the major software applications most often used in business communications, accounting, presentations, and a cursory overview of database management. Students will learn to use Microsoft Office XP to handle everyday task of input, processing, output and storage of information and its use in personal life and business environment.

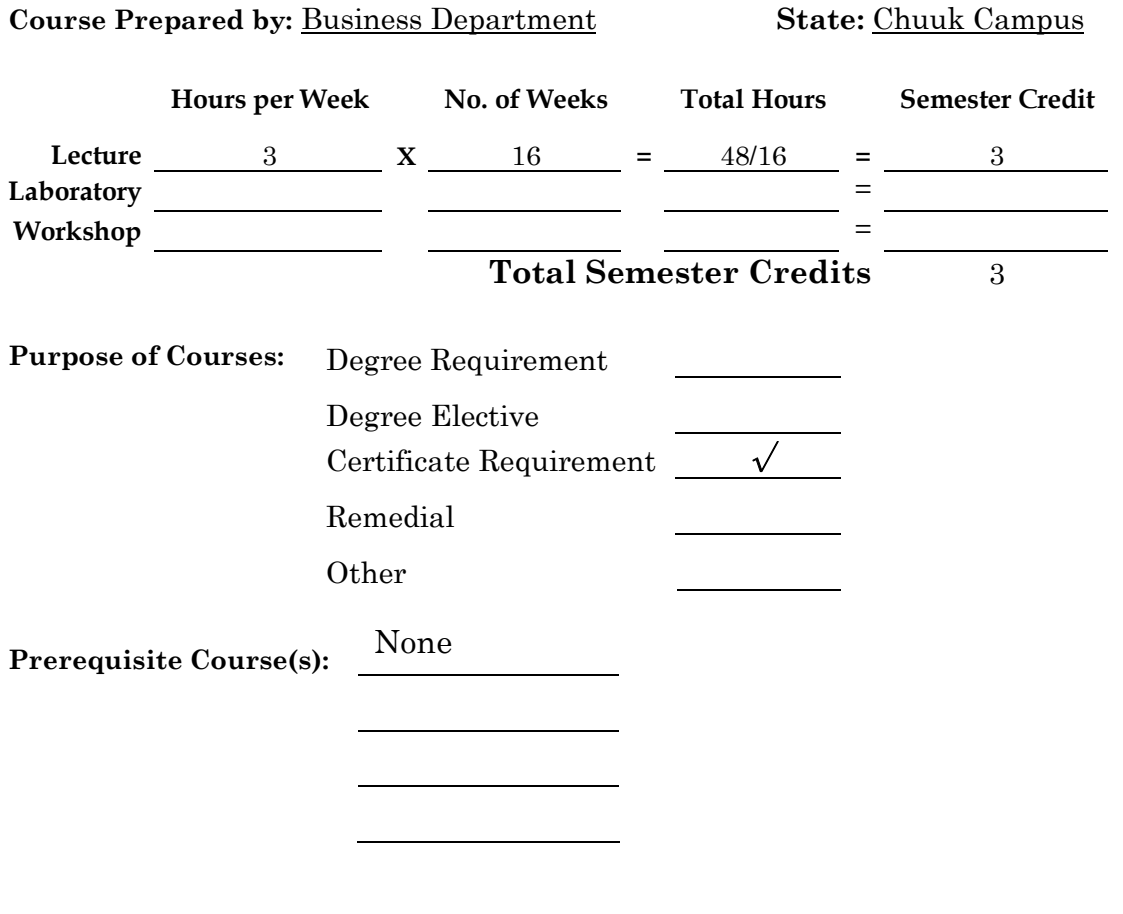

**Signature – Chairperson, Curriculum Committee Date Approved by Committee**

Signature – President, COM-FSM Date Approved by President

# **General Objectives:**

The main objective of this course is to provide the students with some of the basic skills that are necessary to operate a computer in the home, office, or the classroom. It covers the basic components of a computer system to some of the more popular software applications used in personal life and business environment. Fundamental instruction will be provided using Microsoft Office XP with hands-on activities in word processing (Word 2002), and Spreadsheets (Excel 2002), and internet browser ( explorer).

## **Learning Outcomes:**

Upon successful completion of instruction the student, without reference to notes, will be able to:

- 1. Identify computer terms.
- 2. Describe the components of a computer system.
- 3. Describe the type of computer software
- 4. Describe the four major (core) applications in Microsoft Office XP
- 5. Operate a personal computer.
- 6. Integrate a working knowledge of Windows Operating System to manage and organize files and folders.
- 7. Integrate a working knowledge of Internet resources using a Web browser and search engine to enhance documents created and to access webenhanced materials.
- 8. Use electronic communication software to send and receive messages and attached files.
- 9. Integrate a basic working knowledge of Word Processing using Microsoft Word
- 10. Integrate a basic working knowledge of Spreadsheet using Microsoft Excel

## **Outline of Contents:**

## **This course contains:**

- **A.** Computer terminologies and definitions
- **B.** Anatomy of computer hardware
	- a. The elements of Computer Hardware
	- b. Functions of computer hardware
- **C.** Computer software
	- a. Distinguish the type of System Software
	- b. Type of Application Software
- **D.** Using the Computer
- a. On the desktop
- b. What's a "Windows"
- c. The "Start" button
- **E.** Keyboarding and Windows XP environment
	- a. Introduction to Windows XP environments
	- b. Developing Keyboarding Skills
- **F.** Introduction to Internet Explorer
	- a. Web Browser and search engine enhancement
- **G.** Microsoft Word 2002 Basics
	- a. Introduction to Word
	- b. Basic Editing
	- c. Character, Paragraph, and Document Formatting
	- d. Working With Graphics
	- e. Creating WebPages and Web Documents
- **H.** Microsoft Excel Environment and Procedures
	- a. Excel Basics
	- b. Worksheet Appearance
	- c. Creating Worksheet Formulas
	- d. Making the Worksheet Useful
	- e. Creating and formatting a Worksheet
	- f. Worksheet Charts

### **Learning Outcomes:**

Upon successful completion of instruction the student, without reference to notes, will be able to:

Assessment Criteria

### **Learning Outcome 1 Identify computer terms**

a. Create a dictionary that contains at least twenty computer terms and their definitions.

b. Name and define the computer terms mostly used in today's computer world.

Assessment Method Multiple choice questions, short answer questions

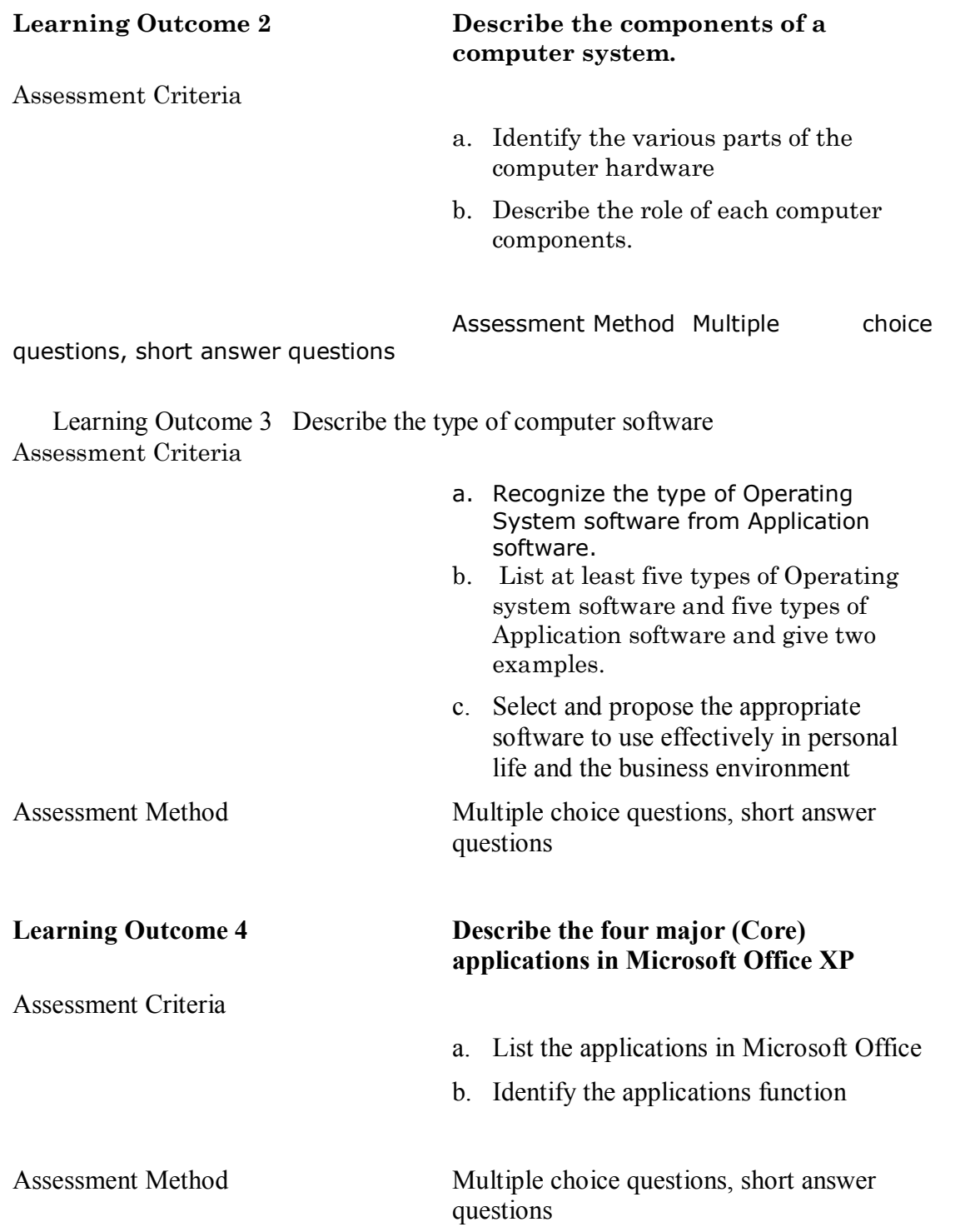

Assessment Criteria

### **Learning Outcome 5 Operate a personal computer**

- a. Identify on/off button for the personal computer.
- b. Explain the process of booting and shutting down Windows XP Operating System.
- c. Describe the use of the Icons; My Computer and My Documents folders on the desktop.
- d. Differentiate between a program file and a data file.
- e. Copy and/or move a file from one folder to another.
- f. Delete a file, and then recover it from Recycle Bin.
- g. Demonstrate the "Start" button

Assessment Method Multiple hands-on practice, Short answer questions.

**Learning Outcome 6 Integrate a working knowledge of Word Processing using Microsoft Word Features.** Assessment Criteria a. Explain the procedure of starting Microsoft Word b. Define the elements of Microsoft Word screen and word wrap; differentiate between a hard return and a soft return. c. Differentiate between Save and Save As commands. d. Explain the objectives and limitations of the grammar check e. Create, save, and edit, view. Format. Spell check, and print a sample document and exit the application. f. Insert clipart, header, footer, and page number into a document.

Assessment MethodShort answer questions, visual demonstrations, multiple hands-on practice and exercises

.

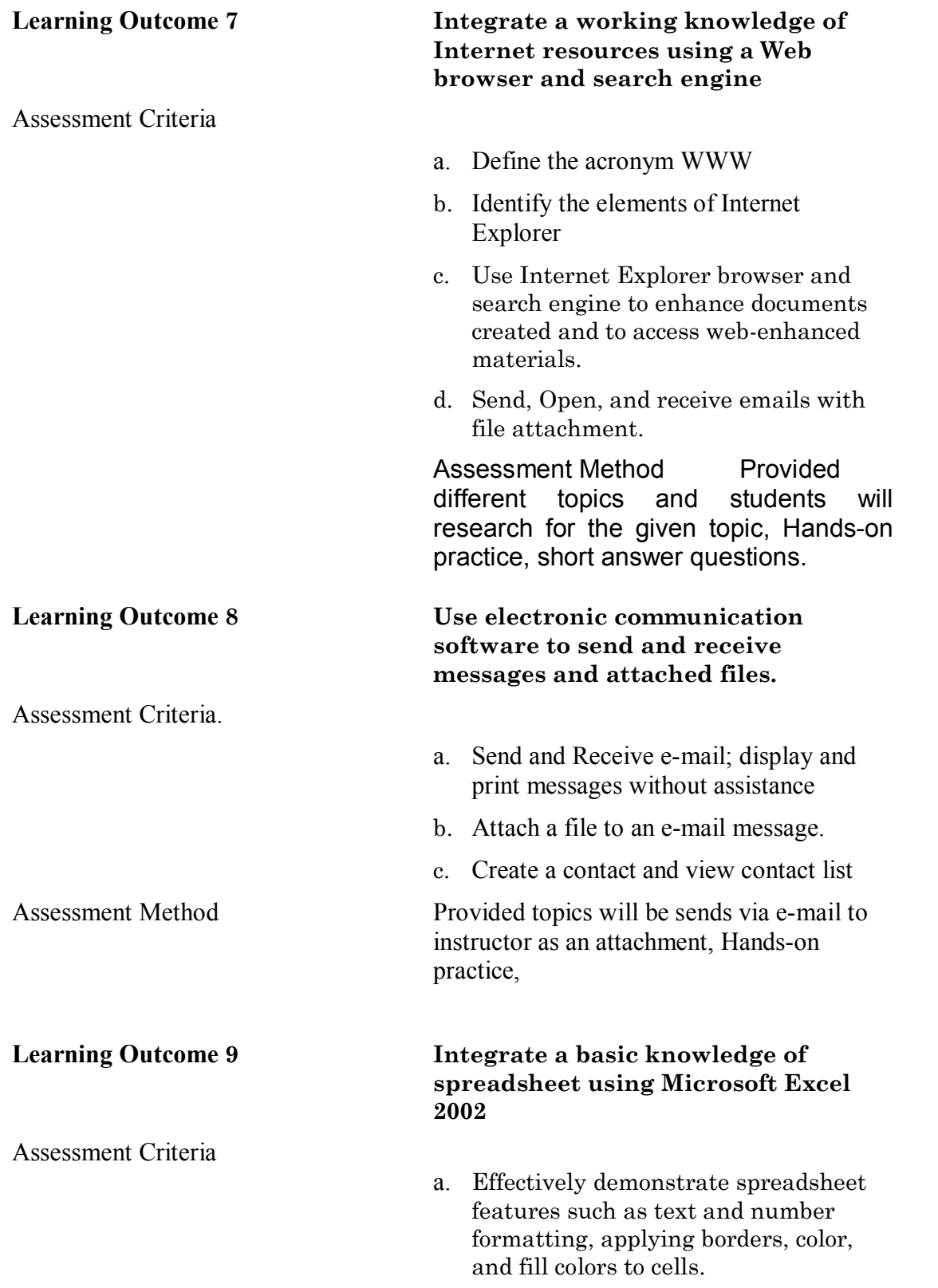

- b. Create formulas using basic math principles
- c. Use the SUM, AVERAGE, MAX, and MIN functions
- d. Create charts

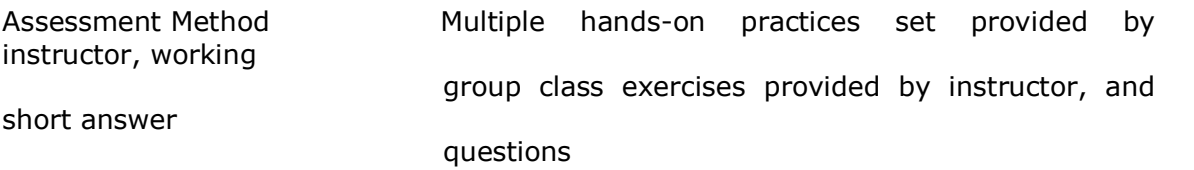

## **Required Course Materials:**

### **Instructor:**

- a. Textbook, workbook
- b. PowerPoint Presentations
- c. Figure Files (Illustrations from the text)
- d. Whiteboard or Chalkboard

### **Student:**

- a. Textbook, handouts provided by instructor
- b. Two blank diskettes or a 64MB USB Flash Drive
- c. Notebook and pen or pencil

**Required Text:** Microsoft Office XP, Windows XP Edition – Illustrated Introductory

By Beskeen, Duffy, Friedrichsen, Reding

### **Methods of Instruction:**

- 1. Computer Aided Instructions
- 2. Computer hands-on exercises
- 3. Lecture, Demonstration, individual and group assignments

### **Evaluation:**

Grades will be assigned based on the following percentage to total points received from exams, projects, quizzes, practice sets, and the mid-term and final exam:

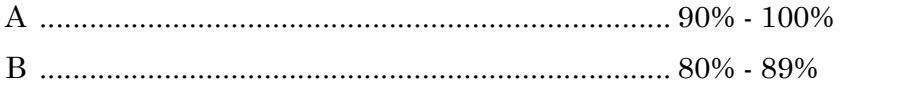

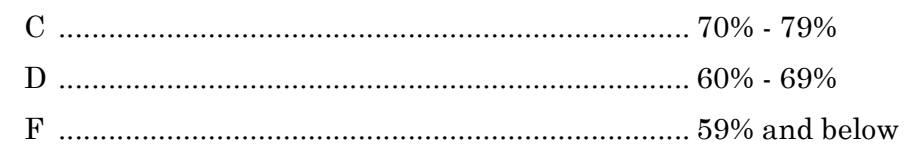

# **Attendance Policy:**

The COM-FSM Attendance Policy will be observed.